3. Many encoded strings contain *delimiters*. A delimiter is a non-empty string that acts as a boundary between different parts of a larger string. The delimiters involved in this question occur in pairs that must be *balanced*, with each pair having an open delimiter and a close delimiter. There will be only one type of delimiter for each string. The following are examples of delimiters.

#### Example 1

Expressions in mathematics use open parentheses "(" and close parentheses ")" as delimiters. For each open parenthesis, there must be a matching close parenthesis.

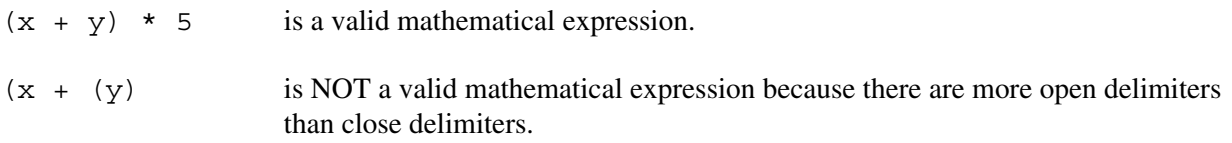

#### Example 2

HTML uses  $\langle B \rangle$  and  $\langle B \rangle$  as delimiters. For each open delimiter  $\langle B \rangle$ , there must be a matching close delimiter  $\lt$ /B>.

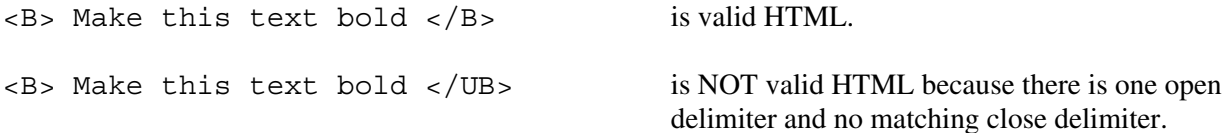

In this question, you will write two methods in the following Delimiters class.

```
public class Delimiters
{ 
    /*\star The open and close delimiters. */ private String openDel; 
    private String closeDel; 
     /** Constructs a Delimiters object where open is the open delimiter and close is the
      * close delimiter. 
      * Precondition: open and close are non-empty strings.
      */ 
    public Delimiters(String open, String close)
\{openDel = open; closeDel = close; 
     } 
    /** Returns an ArrayList of delimiters from the array tokens, as described in part (a). */ 
    public ArrayList<String> getDelimitersList(String[] tokens)
    \{\quad/\ast\quad to be implemented in part (a) \ast/\quad\} /** Returns true if the delimiters are balanced and false otherwise, as described in part (b).
      * Precondition: delimiters contains only valid open and close delimiters.
      */ 
     public boolean isBalanced(ArrayList<String> delimiters) 
    \{\quad/\ast\quad to be implemented in part (b) \ast/\quad
```
// There may be instance variables, constructors, and methods that are not shown.

}

(a) A string containing text and possibly delimiters has been split into *tokens* and stored in String[] tokens. Each token is either an open delimiter, a close delimiter, or a substring that is not a delimiter. You will write the method getDelimitersList, which returns an ArrayList containing all the open and close delimiters found in tokens in their original order.

The following examples show the contents of an ArrayList returned by getDelimitersList for different open and close delimiters and different tokens arrays.

Example 1

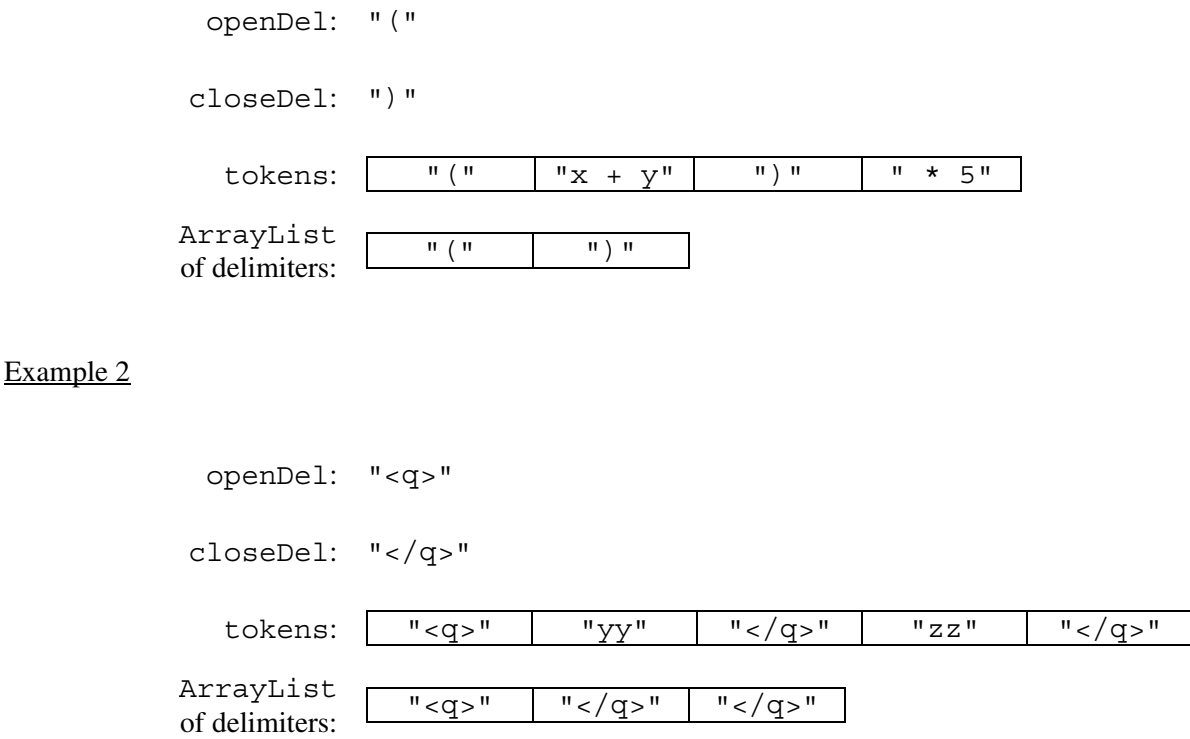

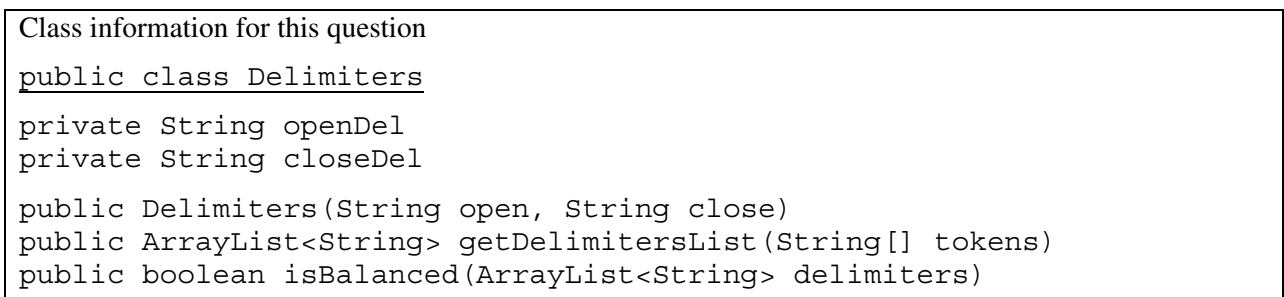

Complete method getDelimitersList below.

/\*\* Returns an ArrayList of delimiters from the array tokens, as described in part (a). \*/ public ArrayList<String> getDelimitersList(String[] tokens)

- (b) Write the method isBalanced, which returns true when the delimiters are balanced and returns false otherwise. The delimiters are balanced when both of the following conditions are satisfied; otherwise, they are not balanced.
	- 1. When traversing the ArrayList from the first element to the last element, there is no point at which there are more close delimiters than open delimiters at or before that point.
	- 2. The total number of open delimiters is equal to the total number of close delimiters.

Consider a Delimiters object for which openDel is "<sup>" and closeDel is "</sup>". The examples below show different ArrayList objects that could be returned by calls to getDelimitersList and the value that would be returned by a call to isBalanced.

#### Example 1

The following example shows an ArrayList for which isBalanced returns true. As tokens are examined from first to last, the number of open delimiters is always greater than or equal to the number of close delimiters. After examining all tokens, there are an equal number of open and close delimiters.

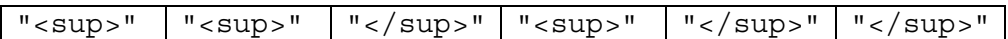

Example 2

The following example shows an ArrayList for which isBalanced returns false.

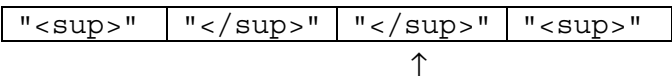

When starting from the left, at this point, condition 1 is violated.

#### Example 3

The following example shows an ArrayList for which isBalanced returns false.

"</sup>" ↑

At this point, condition 1 is violated.

#### Example 4

The following example shows an ArrayList for which isBalanced returns false because the second condition is violated. After examining all tokens, there are not an equal number of open and close delimiters.

" <sup>" | " <sup>" | " </sup>"

Class information for this question

public class Delimiters private String openDel private String closeDel public Delimiters(String open, String close) public ArrayList<String> getDelimitersList(String[] tokens) public boolean isBalanced(ArrayList<String> delimiters)

Complete method isBalanced below.

/\*\* Returns true if the delimiters are balanced and false otherwise, as described in part (b). \* **Precondition**: delimiters contains only valid open and close delimiters. \*/ public boolean isBalanced(ArrayList<String> delimiters)